## Photoshop Abstract Shapes Free Download REPACK

Adobe Photoshop is a photo editing software package that is available for both Windows and Mac desktops. There are a few Macspecific things to keep in mind, however. Most of the features are identical to those found in Windows, but there are a few subtle differences. For instance, the software only supports 32-bit versions, so it will not be compatible with 64-bit software, and the Mac version does not include the workspaces found in Windows. The Mac version can also be run in both 32-bit and 64-bit modes at the same time, which is not possible with Windows.

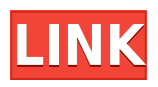

Automatic color management was one of the first things I saw Adobe do with Lightroom. I wasn't a fan when it hit in 2011 IIRC, but I've been using what has become Lightroom CC for some time now. The latest update really helps me control the automatic behavior. Equally as welcomed as automatic color management was the recent release of multi-image editing. It's surprising that more program suites don't come with this basic feature. And this is after it was available in Lightroom as a plugin. The new iteration of Flash Professional CC has a lot of welcomed new features. There's also a lot of things that have been deprecated or

removed. For instance, support for Flash Player version 6 has been removed. Presumably, this means that no one is using it. Further, the printing features in former version Flash Player 10.x have been removed. Adobe Left. Another place where Adobe itself had to make a painful course correction was the brush knowledge base. The buttons used to navigate through brush categories were removed entirely. I much prefer this method over a drop down menu. To make matters worse, the tool's preferences and settings are now buried in the menu system. I don't know how else to say this: it was done in a lame-o fashion. A one-tag or icon or something would have sufficed. The only things you can see are the settings for creating brushes. The latest Adobe Photoshop CC has a lot of improvements. Aside from the brushed capabilities, there's also Paint and Layers editing support. There are also multiple tools that Adobe claims will make your life easier. They're called a The History Brush, The Color Map, The Selection Brush and the Multishade Knife.

## **Photoshop 2022 (version 23)With Key For Windows 2023**

Whether you want to view, edit, or brand everything you're capturing, Photoshop Camera uses Creative Cloud technology to keep you connected so you can be ready to create together from the moment you capture. Photoshop Express is a brand new tool built specifically for content creators. It's made for people who want to make professional-looking social content, people who want to post and share high-quality graphics and videos on a phone, in a notebook, or with an iPad in their pocket. It's also great for people who like to create graphics and take photos in a fun way. If you're looking for an easy way to post and share things on Instagram, Pinterest, Facebook, and WhatsApp, this is the tool you want. So, if you don't have Photoshop, this might be the tool that you want to use for all your photo marketing needs. Photoshop Camera creates images on iOS and Android devices that are as professional as they are beautiful. Whether you're a pro or hobbyist, this camera app will help you capture magical moments just as you imagined, which you can then combine to create the perfect print. Photoshop is a powerful tool that can help you create many different things. It can generally handle more of a basic editing project than Lightroom, but the added features of the latter can often mean it can save you more time overall. If you're attracted to our layered content, text and photo editing software, your first step is to download the update for it on your Creative Cloud desktop app for the software you are affiliated with. If you are not affiliated with Creative Cloud, you can still come back to our website for more information. In 2016, the mobile app is going to be a separate download. The mobile app became available in 2015, but it wasn't as shiny and slick as we wanted it to be. Adobe Muse makes it even easier to create websites and landing pages, and the mobile app makes it even easier to work on websites and landing pages. So now, you can create and edit a professional-looking

landing page in minutes on a mobile device. e3d0a04c9c

## **Photoshop 2022 (version 23)License Key Full For Windows 2023**

Adobe Photoshop Elements now introduces a new instant lighting adjustment feature that automatically corrects lighting settings with only one click, a new blur from lightmap adjustment tool that automatically corrects lighting settings, and a new mobile camera raw adjustments tool that allows users to easily open and adjust RAW images they capture with their camera. "Image editing is at the center of the digital media revolution — it's as fundamental a tool as the new computer or smartphone. Photoshop Elements 9 is the fastest, most power-packed, most intuitive tool for making your own images come alive. I only wish it had existed years ago. It's so nice to finally see it, all these wonderful features just live inside Photoshop Elements," added Shantanu Narayen. Adobe Photoshop Elements 9 will be available in late summer, but can be previewed today. For more information and to sign up for the preview, visit the company's website at: www.adobe.com/elements. Adobe Photoshop is essentially a raster-based image editing software. It is mostly used to enhance, edit, adorn, and design images like designing photographs, diagrams, character designs, illustrations, logos, etc. It is mainly used by professional designers to make artistic and well-designed designs. The interface of this piece of software is simple and the functions are broad-ranging. You can use any given tool for a particular purpose or usage. When I think of Photoshop, automatically my mind will always rush towards photo editing apps like Snappy Photo, Flickr Editor or Photoshop Elements. And to date, Photoshop is the most powerful image editing app that has been used by professionals around the world to edit high quality images. In fact, it was the first editing software that was used in digital cameras. Sony, Hasselblad and Nikon were the pioneer users of this app that quickly became popular. But with time this app with many other editing tools has changed and evolved in a way that is not just powerful but also user-friendly.

photoshop animal shapes free download photoshop label shapes free download photoshop logo shapes free download photoshop islamic shapes free download photoshop vintage shapes free download photoshop triangle shapes free download photoshop shapes brush free download photoshop geometric shapes free download photoshop medical shapes free download photoshop puzzle shapes free download

Photoshop brushes aren't fooling around, but the company's PP brush tools are mostly whimsical. PP and CS6 features a rigidly organized workspace that can be configured to meet the needs of individual users, and contains a workflow-toolkit that means users can put brush tool to

work in a variety of ways. Among the tools of a graphic designer is a great text tool. And the good thing that Photoshop has does not just concern making enhancements to text, but it also covers making references to an image off stage and editing text indirectly. The CS6 Free Transform tool is the answer to all your text and vector layer tweaking needs. It can also be used to convert a path into a single layer, even if the path is a filled object. The concept of saving a project under Studio was first introduced in Photoshop CS5. The feature essentially kept all the files and layers along with a few other tweaks to a given project, without actually saving it. With the CS6 update, Photoshop is smart enough to batch up files created under Studio, making it easier for the user to reach for and utilize the feature. Adobe Photoshop CS6's initial release edition doesn't include any major changes in the entire process but features a major update in the project mode. After creating several projects with the CS6 update, users will find the update provides the basic functionality for any project. But it is this update that is expected to provide the underlying utility of Photoshop, needed to aid its users to work efficiently.

While we love to see these updates in Photoshop, we already knew this is what we can expect from the latest edition. But we're always excited to see new tools that allow amateurs to effortlessly edit their photos. One of the best aspects of Photoshop is the ability to achieve powerful results with minor or no editing. Besides the new splash screen features, we're looking forward to the general improvements to Photoshop. After all, no matter how many versions we get, it's always the fundamentals that remain the same and providing our photos with sharp edges and perfect exposure are major tools in the arsenal of a professional photographer. Photoshop is one of the best selling photo editing software tools used by millions of enthusiastic photographers every day. But Photoshop has diligently stepped forward to provide the highest quality image editing and manipulation features to the photography community. The best thing about these latest updates is that you can look forward to further enhancements, especially in the feature updates in this new Photoshop's version. Adobe has updated Photoshop almost annually. The version 20 update, which is available for May 2020, brings it to version 20.1. The update brings numerous changes for Photoshop. However, none of the changes is drastic as one would expect. For instance, the changes to the File Navigator and to Libraries make the file browsing and managing routine in Adobe Photoshop a comfortable and user-friendly task.

[https://soundcloud.com/borisvorde/salaam-chaus-superfast-english-book-p](https://soundcloud.com/borisvorde/salaam-chaus-superfast-english-book-pdf-free-244) [df-free-244](https://soundcloud.com/borisvorde/salaam-chaus-superfast-english-book-pdf-free-244)

<https://soundcloud.com/havotezgelw/taito-type-x2-arcade-loader-15> [https://soundcloud.com/alzuevldzv/solucionario-estadistica-para-administr](https://soundcloud.com/alzuevldzv/solucionario-estadistica-para-administradores-levin-2646) [adores-levin-2646](https://soundcloud.com/alzuevldzv/solucionario-estadistica-para-administradores-levin-2646)

[https://soundcloud.com/vjollamsarwe9/mortal-kombat-komplete-edition-nu](https://soundcloud.com/vjollamsarwe9/mortal-kombat-komplete-edition-nude-mod) [de-mod](https://soundcloud.com/vjollamsarwe9/mortal-kombat-komplete-edition-nude-mod)

[https://soundcloud.com/vadyavayssen/tartarini-sequential-fuel-injection-so](https://soundcloud.com/vadyavayssen/tartarini-sequential-fuel-injection-software-download)

## [ftware-download](https://soundcloud.com/vadyavayssen/tartarini-sequential-fuel-injection-software-download) [https://soundcloud.com/liducmaco1979/sonnox-oxford-elite-collection-nati](https://soundcloud.com/liducmaco1979/sonnox-oxford-elite-collection-native-10-vst-x86-zip) [ve-10-vst-x86-zip](https://soundcloud.com/liducmaco1979/sonnox-oxford-elite-collection-native-10-vst-x86-zip)

Super Image Sharpening is a feature offered by Photoshop CS6 that provides users the ability to sharpen images in a variety of ways. A straight-forward feature, users can adjust the type of sharpening used on an image's pixels, its strength, and the amount of sharpening on each layer. Most of the improvements come in the form of the new Local Auto Sharpen option which employs intelligent sharpening for the subject of the image – its intricate details and visible edges. Hints are offered to guide new users through the options and settings. Super Image Sharpening can produce pleasing images with little to no image processing. If you don't need to work on your whole picture to add text to it, Content Aware Fill is the tool that will help you. Content Aware Fill automatically finds an appropriate background color in the picture and fills the white areas in the image with matching colors or textures from the region of the image. To make the text visible, it is easier than ever. The feature brightens up the font color and any color used on a background, making it easier to read. If the background is black, the text will automatically take over the black color. Content-Aware Fill also supports text layers. With Photoshop CS6's revamped object selection feature, users can select and move common content like text, objects, and paths, not just within a single file but across multiple files too. The new Object Selection Window, capable of handling multiple selection lists, lets you select multiple items and select the one you want active. Adobe introduced a new object selection template, the type of template you can create from paths, text, and objects using the keyboard.

<https://evangelique.ca/wp-content/uploads/2023/01/halgar.pdf> <https://roll-together.com/wp-content/uploads/2023/01/barpili.pdf> <http://whatthekeycode.com/?p=2493> <https://lifemyway.online/wp-content/uploads/2023/01/yamater.pdf> [https://werco.us/2023/01/02/adobe-photoshop-cc-2018-version-19-downloa](https://werco.us/2023/01/02/adobe-photoshop-cc-2018-version-19-download-activation-key-for-pc-x64-2023/) [d-activation-key-for-pc-x64-2023/](https://werco.us/2023/01/02/adobe-photoshop-cc-2018-version-19-download-activation-key-for-pc-x64-2023/) [https://www.vanguardsecuritycorp.com/uncategorized/download-free-adob](https://www.vanguardsecuritycorp.com/uncategorized/download-free-adobe-photoshop-2021-version-22-5-full-version-crack-latest-version-2023/) [e-photoshop-2021-version-22-5-full-version-crack-latest-version-2023/](https://www.vanguardsecuritycorp.com/uncategorized/download-free-adobe-photoshop-2021-version-22-5-full-version-crack-latest-version-2023/) <https://latinasinbusiness.us/wp-content/uploads/2023/01/jabbmar.pdf> [http://bloodsugarhacker.com/diabetes-management/adobe-photoshop-202](http://bloodsugarhacker.com/diabetes-management/adobe-photoshop-2022-version-23-0-1-keygen-full-version-mac-win-3264bit-updated-2023/) [2-version-23-0-1-keygen-full-version-mac-win-3264bit-updated-2023/](http://bloodsugarhacker.com/diabetes-management/adobe-photoshop-2022-version-23-0-1-keygen-full-version-mac-win-3264bit-updated-2023/) [http://bademligardensuit.com/2023/01/02/download-adobe-photoshop-cc-2](http://bademligardensuit.com/2023/01/02/download-adobe-photoshop-cc-2015-version-18-free-license-key-2022/) [015-version-18-free-license-key-2022/](http://bademligardensuit.com/2023/01/02/download-adobe-photoshop-cc-2015-version-18-free-license-key-2022/) [http://www.rmpconstruction.ca/photoshop-2021-version-22-0-0-download-f](http://www.rmpconstruction.ca/photoshop-2021-version-22-0-0-download-free-torrent-license-key-for-windows-2022/) [ree-torrent-license-key-for-windows-2022/](http://www.rmpconstruction.ca/photoshop-2021-version-22-0-0-download-free-torrent-license-key-for-windows-2022/) [https://michoacan.network/wp-content/uploads/2023/01/Photoshop-Cc-Do](https://michoacan.network/wp-content/uploads/2023/01/Photoshop-Cc-Download-Kaise-Kare-HOT.pdf) [wnload-Kaise-Kare-HOT.pdf](https://michoacan.network/wp-content/uploads/2023/01/Photoshop-Cc-Download-Kaise-Kare-HOT.pdf) [https://yildizbursa.org/wp-content/uploads/2023/01/Download\\_Photoshop\\_](https://yildizbursa.org/wp-content/uploads/2023/01/Download_Photoshop_Cs6_Windows_7_64_Bit_VERIFIED.pdf) [Cs6\\_Windows\\_7\\_64\\_Bit\\_VERIFIED.pdf](https://yildizbursa.org/wp-content/uploads/2023/01/Download_Photoshop_Cs6_Windows_7_64_Bit_VERIFIED.pdf)

[https://www.qmajd.com/wp-content/uploads/2023/01/Adobe\\_Photoshop\\_20](https://www.qmajd.com/wp-content/uploads/2023/01/Adobe_Photoshop_2021_Version_223.pdf) [21\\_Version\\_223.pdf](https://www.qmajd.com/wp-content/uploads/2023/01/Adobe_Photoshop_2021_Version_223.pdf)

<https://teenmemorywall.com/paint-brush-in-photoshop-download-top/> [https://www.healistico.com/how-to-download-adobe-photoshop-cs6-with-cr](https://www.healistico.com/how-to-download-adobe-photoshop-cs6-with-crack-youtube-hot/) [ack-youtube-hot/](https://www.healistico.com/how-to-download-adobe-photoshop-cs6-with-crack-youtube-hot/)

<https://qubah-decor.com/wp-content/uploads/2023/01/farrlaw.pdf> <https://splex.com/?p=24301>

<https://goandwork.net/wp-content/uploads/2023/01/letjeba.pdf> [http://www.caroldsilva.com/download-photoshop-2021-version-22-5-1-regi](http://www.caroldsilva.com/download-photoshop-2021-version-22-5-1-registration-code-with-license-key-2022/) [stration-code-with-license-key-2022/](http://www.caroldsilva.com/download-photoshop-2021-version-22-5-1-registration-code-with-license-key-2022/)

[https://www.skiplace.it/wp-content/uploads/2023/01/Photoshop-2021-Versi](https://www.skiplace.it/wp-content/uploads/2023/01/Photoshop-2021-Version-2242-Download-With-License-Key-Registration-Code-For-PC-X64-finaL.pdf) [on-2242-Download-With-License-Key-Registration-Code-For-PC-X64](https://www.skiplace.it/wp-content/uploads/2023/01/Photoshop-2021-Version-2242-Download-With-License-Key-Registration-Code-For-PC-X64-finaL.pdf) [finaL.pdf](https://www.skiplace.it/wp-content/uploads/2023/01/Photoshop-2021-Version-2242-Download-With-License-Key-Registration-Code-For-PC-X64-finaL.pdf)

[https://konnektion.com/advert/photoshop-2021-version-22-5-1-download-s](https://konnektion.com/advert/photoshop-2021-version-22-5-1-download-serial-number-full-torrent-crack-hot-2022/) [erial-number-full-torrent-crack-hot-2022/](https://konnektion.com/advert/photoshop-2021-version-22-5-1-download-serial-number-full-torrent-crack-hot-2022/)

[https://iyihabergazetesi.org/wp-content/uploads/2023/01/Photoshop-CS5-A](https://iyihabergazetesi.org/wp-content/uploads/2023/01/Photoshop-CS5-Activation-Hacked-WIN-MAC-x3264-lifetime-releaSe-2022.pdf) [ctivation-Hacked-WIN-MAC-x3264-lifetime-releaSe-2022.pdf](https://iyihabergazetesi.org/wp-content/uploads/2023/01/Photoshop-CS5-Activation-Hacked-WIN-MAC-x3264-lifetime-releaSe-2022.pdf)

[https://medicilearningit.com/adobe-photoshop-cs3-keygen-64-bits-latest-re](https://medicilearningit.com/adobe-photoshop-cs3-keygen-64-bits-latest-release-2022/) [lease-2022/](https://medicilearningit.com/adobe-photoshop-cs3-keygen-64-bits-latest-release-2022/)

[http://jameschangcpa.com/advert/free-download-text-styles-for-photoshop](http://jameschangcpa.com/advert/free-download-text-styles-for-photoshop-portable/)[portable/](http://jameschangcpa.com/advert/free-download-text-styles-for-photoshop-portable/)

[http://youngcreativeschool.com/wp-content/uploads/2023/01/Download-fre](http://youngcreativeschool.com/wp-content/uploads/2023/01/Download-free-Adobe-Photoshop-2022-Version-231-Serial-Number-Full-Torrent-Licence-Key-For-.pdf) [e-Adobe-Photoshop-2022-Version-231-Serial-Number-Full-Torrent-Licence-](http://youngcreativeschool.com/wp-content/uploads/2023/01/Download-free-Adobe-Photoshop-2022-Version-231-Serial-Number-Full-Torrent-Licence-Key-For-.pdf)[Key-For-.pdf](http://youngcreativeschool.com/wp-content/uploads/2023/01/Download-free-Adobe-Photoshop-2022-Version-231-Serial-Number-Full-Torrent-Licence-Key-For-.pdf)

[https://cambodiaonlinemarket.com/wp-content/uploads/2023/01/yamaastr.](https://cambodiaonlinemarket.com/wp-content/uploads/2023/01/yamaastr.pdf) [pdf](https://cambodiaonlinemarket.com/wp-content/uploads/2023/01/yamaastr.pdf)

[http://kreativmarketingcampus.de/wp-content/uploads/2023/01/Studio-Bac](http://kreativmarketingcampus.de/wp-content/uploads/2023/01/Studio-Background-Hd-For-Photoshop-Free-Download-LINK.pdf) [kground-Hd-For-Photoshop-Free-Download-LINK.pdf](http://kreativmarketingcampus.de/wp-content/uploads/2023/01/Studio-Background-Hd-For-Photoshop-Free-Download-LINK.pdf)

<http://www.wanslu.com/wp-content/uploads/2023/01/octulr.pdf>

<https://hirupmotekar.com/wp-content/uploads/oriesae.pdf>

<https://thebluedispatch.com/wp-content/uploads/2023/01/kaffobs.pdf>

[https://www.infoslovakia.sk/wp-content/uploads/2023/01/Download-Photos](https://www.infoslovakia.sk/wp-content/uploads/2023/01/Download-Photoshop-Cc-Bagas31-WORK.pdf) [hop-Cc-Bagas31-WORK.pdf](https://www.infoslovakia.sk/wp-content/uploads/2023/01/Download-Photoshop-Cc-Bagas31-WORK.pdf)

<http://www.dblxxposure.com/wp-content/uploads/2023/01/falcraff.pdf> <https://208whoisgreat.com/wp-content/uploads/2023/01/barboki.pdf>

<http://mundoconsultoria.com/?p=3663>

[https://romans12-2.org/photoshop-2020-version-21-download-keygen-full-v](https://romans12-2.org/photoshop-2020-version-21-download-keygen-full-version-full-version-hot-2023/) [ersion-full-version-hot-2023/](https://romans12-2.org/photoshop-2020-version-21-download-keygen-full-version-full-version-hot-2023/)

<http://siteguru.biz/?p=1325>

[http://silent-arts.com/wp-content/uploads/2023/01/Photoshop-For-Window](http://silent-arts.com/wp-content/uploads/2023/01/Photoshop-For-Windows-81-Free-Download-VERIFIED.pdf) [s-81-Free-Download-VERIFIED.pdf](http://silent-arts.com/wp-content/uploads/2023/01/Photoshop-For-Windows-81-Free-Download-VERIFIED.pdf)

[https://manpower.lk/adobe-photoshop-cs4-with-registration-code-lifetime-p](https://manpower.lk/adobe-photoshop-cs4-with-registration-code-lifetime-patch-2023/) [atch-2023/](https://manpower.lk/adobe-photoshop-cs4-with-registration-code-lifetime-patch-2023/)

[https://mimaindia.com/wp-content/uploads/2023/01/Adobe-Photoshop-CS4](https://mimaindia.com/wp-content/uploads/2023/01/Adobe-Photoshop-CS4-Download-free-Free-License-Key-Registration-Code-2022.pdf) [-Download-free-Free-License-Key-Registration-Code-2022.pdf](https://mimaindia.com/wp-content/uploads/2023/01/Adobe-Photoshop-CS4-Download-free-Free-License-Key-Registration-Code-2022.pdf) <https://rei-pa.com/wp-content/uploads/2023/01/fairoli.pdf>

Photoshop has also taken the world by storm since its release. You can use other tools like Adobe Illustrator to make graphics, but once creatives put the finished illustration or graphic design into Photoshop, it becomes really easy to fix images or implement changes to those graphics. It opens

up a world of possibilities with Photoshop, from simple editing of text and simple re-colouring to hardcore edits and design elements you could only dream of before. Adobe Photoshop gives a whole new depth of experience to the graphic designing community. Of course, it doesn't start in Photoshop but if you create your graphics in Illustrator or any other software, and then simply export them in Photoshop, you'll be amazed at how well the graphic turns out. And this also means you can do design work straight from Photoshop or use a few of the tools in Adobe Illustrator on a variety of projects. The new error handling option in Adobe Photoshop, which lets designers easily fix their mistakes, improves the overall user experience. Using the instrument's powerful layouts, creating tools for different layers and structures, and preventing accidental edits at the beginning of the project are just a few things that are all part of the tool. If you use Illustrator or Photoshop for your client work - you're definitely not the only one and you should definitely try out these Photoshop tools right now. Apart from these top features, there are many other Photoshop tools and features that make it a powerhouse for any modern design studio. You can create and edit strokes in those layers and share your work with others by collaborating in a cloud-based workspace, for example. There's a lot more than this so if you want to learn more you can check out our tutorial series on Adobe Photoshop here on Envato Tuts+.